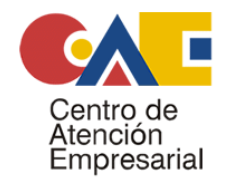

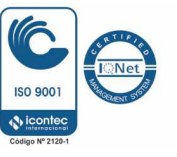

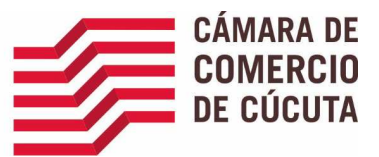

# RUNEOL

## En qué consiste el Registro:

El Registro Único Nacional de Entidades Operadoras de Libranza o Descuento Directo consiste en la anotación electrónica que realizan las Cámaras de Comercio de manera virtual, con el fin de darle publicidad a los operadores de libranza o descuento directo que cumplan con los requisitos establecidos en la Ley, en las demás normas reglamentarias y complementarias, así como también a las entidades operadoras a las que se les haya asignado el código único de reconocimiento a nivel nacional.

## Quién administra el Registro:

En cumplimiento de lo establecido en el artículo 143 de la Ley 1753 de 2015, las Cámaras de Comercio administrarán el Registro Único Nacional de Entidades Operadoras de Libranza o descuento directo.

## Donde se realiza el Registro por primera vez:

El registro se realiza a través de internet ingresando por la página www.rues.org.co o http://runeol.rues.org.co/runeol/ seleccionando el botón del Registro de Operadores de Labranza y posteriormente la opción REGISTRARSE

## Cuáles son los requisitos para el realizar el Registro:

- 1. Diligenciar totalmente los campos del formulario electrónico dispuesto para tal efecto.
- 2. Adjuntar los documentos soportes exigidos por la normatividad vigente.
- 3. Realizar o acreditar el pago por el servicio de Registro.

## Que información se solicitará al momento del Registro:

La información mínima obligatoria que se deberá diligenciar es:

- 1. Nombre o razón social
- 2. NIT
- 3. Domicilio Principal
- 4. Dirección
- 5. Teléfono
- 6. Dirección de Notificación
- 7. Correo Electrónico
- 8. Nombre del Representante legal, tipo y número de identificación
- 9. Entidad que ejerce vigilancia o control sobre el operador

Para el caso de los patrimonios autónomos, con los datos de la persona jurídica de la entidad administradora del mismo y la certificación de existencia del patrimonio autónomo expedido por dicha entidad administradora, en donde se identifique el contrato de fiducia mercantil, número de contrato, nombre del patrimonio autónomo y el NIT.

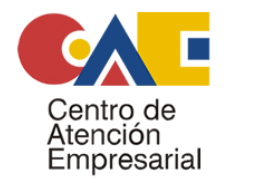

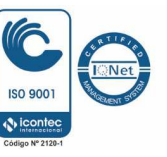

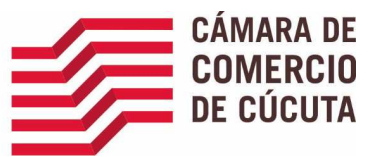

# Que es el número del Registro:

A cada entidad operadora de libranza o de descuento directo que cumpla con todos los requisitos, se le asignará un código único de reconocimiento a nivel nacional, el cual contendrá como parte principal el número de identificación tributaria – NIT. Este número podrá ser consultado en cualquier momento a través de internet ingresando por la página www.rues.org.co o http://runeol.rues.org.co/runeol/ seleccionando el botón del Registro de Operadores de Labranza y posteriormente la opción de CONSULTA.

#### Cuál es el proceso del Registro:

1. La entidad operadora de libranzas o descuento directo interesada deberá, por intermedio de su representante legal o en el caso de los patrimonios autónomos del representante legal de la sociedad fiduciaria, diligenciar el formulario único electrónico de inscripción inicial a través de la página web del RUES.

2. Las Cámaras de Comercio tendrán un término de quince (15) días hábiles siguientes a la presentación de la solicitud, para revisar el formulario electrónico y los documentos soportes requeridos para la anotación electrónica de inscripción.

3. En caso de presentarse errores o inexactitudes susceptibles de ser subsanadas, las Cámaras de Comercio informarán de tal situación al solicitante vía correo electrónico, dentro de los diez (10) días hábiles siguientes a la radicación de la solicitud. El solicitante tendrá hasta un (1) mes contado a partir del requerimiento de las Cámaras de Comercio para completar o hacer los ajustes que correspondan a la solicitud.

4. En el evento en que el solicitante no subsane la solicitud dentro del término señalado se entenderá que ha desistido del trámite.

5. Si la solicitud se ajusta a los requerimientos exigidos, las Cámaras de Comercio, procederán a la asignación del código único de reconocimiento a nivel nacional al que se refiere el inciso segundo del artículo 14 de la Ley 1527 de 2012, y lo publicarán en la página web del Registro Único Empresarial y Social – RUES, al mismo tiempo que informa al operador de esta situación a través de correo electrónico.

## Cómo y cuándo se realiza la renovación anual del Registro:

El Registro Único Nacional de Entidades Operadoras de Libranza o Descuento Directo, tendrá una vigencia anual y deberá renovarse dentro del período comprendido entre el 1 de enero y el 31 de marzo de cada año, sin importar cuál hubiere sido la fecha de la inscripción inicial o renovación por parte del operador de libranzas o descuento directo.

Si el interesado no solicita la renovación del Registro Único Nacional de Entidades Operadoras de Libranza o Descuento Directo dentro del término establecido, este se cancelará automáticamente y cesarán sus efectos.

Para realizar la renovación el Operador debe ingresar a través de internet ingresando por la página www.rues.org.co o http://runeol.rues.org.co/runeol/ seleccionando el botón del Registro de Operadores de Labranza y posteriormente la opción RENOVAR. Si no conoce el número del Registro solicitado en dicha opción, podrá previamente utilizar la opción de CONSULTA.

#### Eventos en los cuales no se efectuará el Registro:

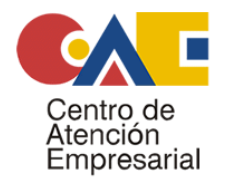

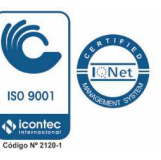

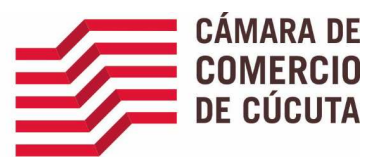

La Cámara de Comercio, se abstendrá de realizar la inscripción o renovación, en los siguientes eventos:

1. Cuando existan diferencias o inconsistencias entre la información consignada en el formulario y la documentación de soporte establecida en este capítulo.

2. Cuando no se adjunten los documentos digitales necesarios; cuando se presenten sin las formalidades requeridas; cuando los datos contenidos en el formulario presentado por el operador no coincidan con los contenidos en el registro mercantil o cuando los documentos no contengan los datos e información que se exige para cada uno de ellos.

3. Cuando la duración del operador se encuentre vencida o la entidad se encuentre en período liquidatorio, de conformidad con el certificado de existencia y representación legal.

4. Cuando no se ha cumplido con la obligación de renovación de la matrícula mercantil o del registro correspondiente.

5. Cuando se haya suspendido o perdido la personería jurídica del operador de libranza o descuento directo.

6. Cuando se encuentre que no cumple con los requisitos establecidos en el literal c) del artículo 2 de la Ley 1527 de 2012.

La Cámara de Comercio informará a la entidad operadora de libranza o descuento directo, de manera virtual, las razones de la abstención; una vez el operador realice las correcciones del caso, podrá presentar nuevamente los documentos para proseguir con el trámite correspondiente.

## Cuando se cancela el Registro:

Son causales para la cancelación del código único de reconocimiento otorgado para descuentos por nómina a través de libranza las siguientes:

1. Suspensión o pérdida de la personería jurídica del operador de libranza o descuento directo.

2. Disolución, fusión, escisión o liquidación de la empresa, entidad, asociación o cooperativa que actúa como operador de libranza o descuento directo y ésta sea la entidad disuelta, absorbida, escindida o liquidada.

3. No adjuntar los documentos soportes actualizados para la renovación del registro, dentro del plazo establecido.

4. Por solicitud escrita allegada de manera virtual por el representante legal del operador de libranza o descuento directo.

5. Por orden judicial o de la autoridad de vigilancia, supervisión y control correspondiente.

6. Cuando con posterioridad a la inscripción, se encuentre que la autoridad judicial ha declarado la falsedad de alguno de los documentos soporte del registro.

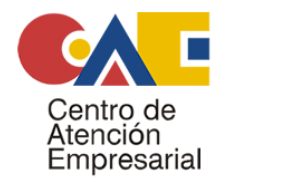

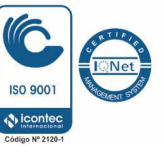

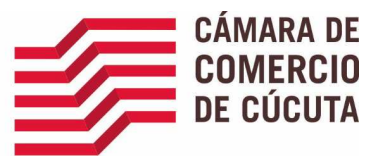

7. En el caso de los patrimonios autónomos, por acaecimiento de una de las causales establecidas en el artículo 1240 del Código de Comercio.

8. Para el caso de los patrimonios autónomos, se hará por solicitud del representante legal de la entidad administradora.

## Cómo se puede Consultar el Registro:

El registro se puede consultar a través de internet ingresando por la página www.rues.org.co o http://runeol.rues.org.co/runeol/ seleccionando el botón del Registro de Operadores de Libranza v posteriormente la opción de CONSULTA. Los criterios de búsqueda son:

- Razón social
- Nit
- Número del Registro

# Valor del Registro:

En virtud del decreto establecido por el Ministerio de Hacienda y Crédito Públicos, la tarifa que debe sufragarse en favor de la Cámara de Comercio, por concepto del Registro Único Nacional de Operadores de Libranza, es la siguiente:

- Para nuevos registros y su renovación: (5.24 % del salario mínimo mensual vigente).
- Para mutaciones: (1.40% del salario mínimo mensual vigente).

Importante: Los operadores de libranza o descuento directo obligados a renovar su inscripción, podrán hacerlo sin costo alguno hasta el 31 de diciembre de 2015, de acuerdo con la información que transfiera el Ministerio de Hacienda y Crédito Público a las Cámaras de Comercio.

Inicialmente el valor correspondiente a inscripción y mutaciones deberá ser cancelado directamente en la sedes de la Cámara de Comercio de su jurisdicción y adjuntar el comprobante de pago a la solicitud del trámite en la página web del registro. En los próximos días se implementará para este registro el servicio de pago a través de internet para todas las Cámaras de Comercio.

## Normatividad

El Registro Único nacional de Entidades Operadoras de Libranza, está enmarcado por la siguiente normatividad:

- Decreto 1840 de 2015
- Ley 1527 de 2012
- Decreto 1881 de 2012
- Decreto 2620 de 2013
- Decreto 2371 de 2014
- Decreto 1068 de 2015
- Ley 1753 de 2015
- Decreto 1348 de 2016